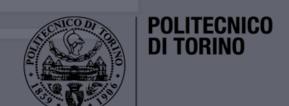

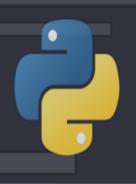

# Data Science Lab

Scikit-learn regression

DataBase and Data Mining Group

Andrea Pasini, Elena Baralis

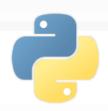

#### Linear regression

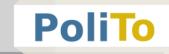

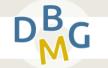

 Linear model to predict a single real value based on some input features

$$f(x) = wx' + w_0 = w_1x_1 + w_2x_2 + ... + w_nx_n + w_0$$

Simple linear regression (1 input feature)

$$f(\mathbf{x}) = \mathbf{w}_1 \mathbf{x}_1 + \mathbf{w}_0$$

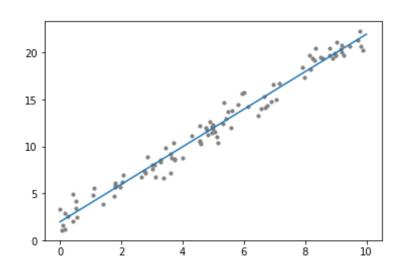

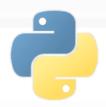

#### Linear regression

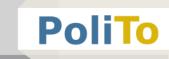

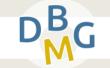

Regression with Scikit-learn

```
from sklearn.linear_model import LinearRegression
reg = LinearRegression(fit_intercept = True)
reg.fit(X_train, y_train)
y_test_pred = reg.predict(X_test)
```

- The hyperparameter fit\_intercept specifies whether the intercept will be computed during training
  - Default is True

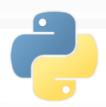

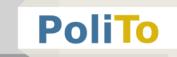

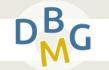

- Evaluation metrics for regression:
  - MAE (Mean Absolute Error)
  - MSE (Mean Squared Error)
  - R2

- Evaluated by comparing the two vectors
  - y\_test (y): the expected result (ground truth)
  - y test pred  $(\hat{y})$ : the prediction made by your model

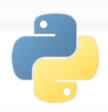

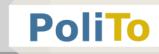

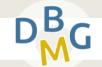

MAE (Mean Absolute Error)

$$MAE = \frac{1}{n} \sum_{i} |y_i - \widehat{y}_i|$$

MSE (Mean Squared Error)

$$MSE = \frac{1}{n} \sum_{i} (y_i - \widehat{y}_i)^2$$

- Both positive numbers
  - MSE tends to penalize less errors close to O

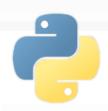

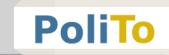

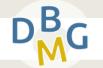

- R2 (R squared)
  - It represents the proportion of variance explained by the predictions

$$R2 = 1 - \frac{MSE}{std^2}$$

- R2 is close to 1 when you have good predictions
- R2 negative or close to 0 means wrong predictions

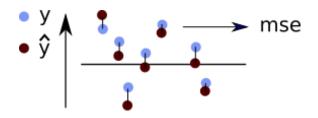

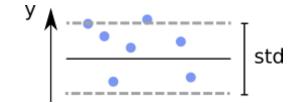

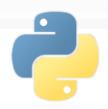

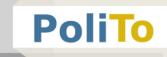

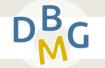

#### Evaluating regression with Scikit-learn

```
from sklearn.metrics import r2 score
from sklearn.metrics import mean absolute error
from sklearn.metrics import mean squared error
# Compute R2, MAE and MSE:
r2 = r2 score(y test, y test pred)
mae = mean absolute error(y test, y test pred)
mse = mean squared error(y test, y test pred)
```

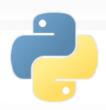

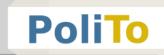

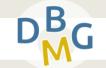

Evaluation with cross\_val\_score()

```
from sklearn.model_selection import cross_val_score

reg = LinearRegression()

r2 = cross_val_score(reg, X, y, cv=5, scoring='r2')
```

#### Parameters:

- cv = number of partitions for cross-validation
- scoring = scoring function for the evaluation
  - E.g. 'r2', 'neg\_mean\_squared\_error'

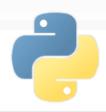

# **Notebook Examples**

- 4b-Scikitlearn-Linear-Regression.ipynb
  - 1. Simple linear regression
  - 2. Linear regression with multiple input features

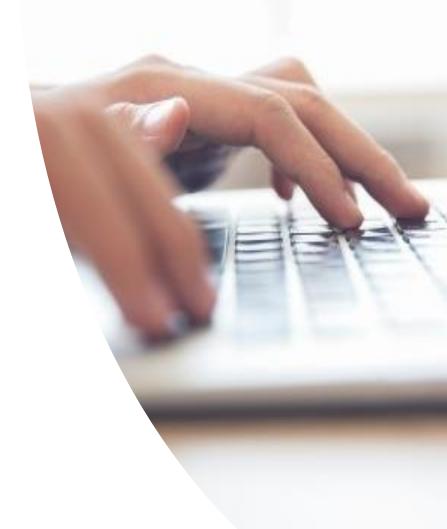

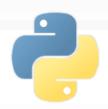

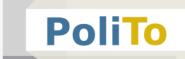

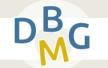

- When data do not follow a linear trend, you can try to use polynomial regression
- It consists of:
  - Computing new features that are power functions of the input features
  - Applying linear regression on these new features

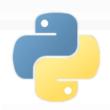

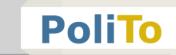

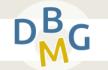

Example

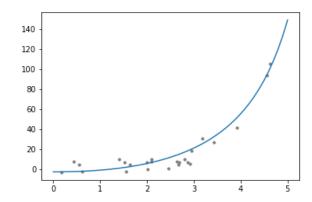

input vector = 
$$[x_1, x_2]$$

degree(2) features =  $[x_1, x_2, x_1^2, x_2^2, x_1x_2]$ 

$$\downarrow$$

$$f(x) = w_1x_1 + w_2x_2 + w_3x_1^2 + w_4x_2^2 + w_5x_1x_2$$

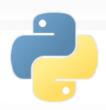

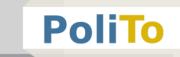

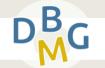

Extracting polynomial features

```
from sklearn.preprocessing import PolynomialFeatures
poly = PolynomialFeatures(5)
X_poly = poly.fit_transform(X)
```

- Return value:
  - A 1D Numpy array with the new features matrix
  - The maximum degree of the computed features is passed as parameter of PolynomialFeatures()

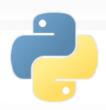

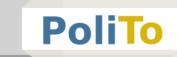

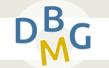

 Building a pipeline with polynomial features and linear regression

```
from sklearn.pipeline import make_pipeline
reg = make_pipeline(PolynomialFeatures(5), LinearRegression())
reg.fit(X_train, y_train)
y_test_pred = ret.predict(X_test)
```

 Pipelines are objects that allow concatenating multiple Scikit-learn models

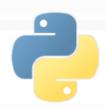

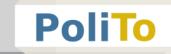

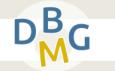

- Higher polynomial degree means higher capacity of your model, but ...
  - Pay attention to not overfit your data
  - Overfitting occurs in these cases when you have few samples and a model that has high capacity

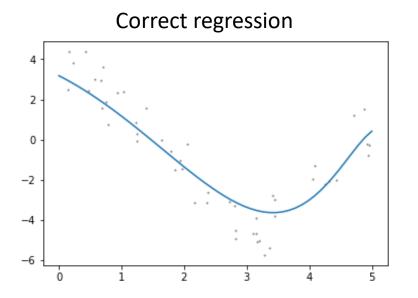

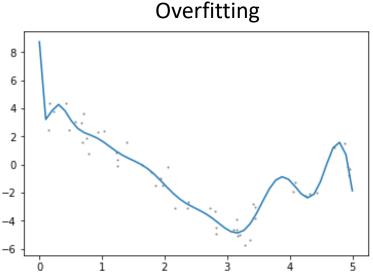

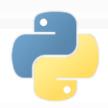

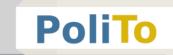

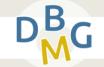

- To avoid this form of overfitting
  - Use more training data (if possible)
  - Use lower model complexity (capacity)
  - Use regularization techniques
    - E.g. Ridge, Lasso

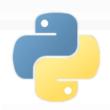

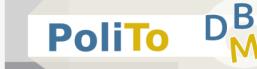

- Ridge and Lasso are two techniques for training a linear regression (or a linear regression with polynomial features)
- They try to assign values closer to zero to the coefficients assigned to features that are not useful for the regression
- This effect can decrease the complexity of the model when necessary

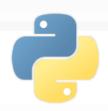

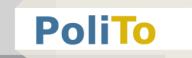

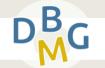

- When training normal linear regression you minimize the MSE to compute the coefficients
- When training Ridge you minimize

$$MSE + \alpha(\sum_{i} w_i^2)$$

When training Lasso you minimize

$$MSE + \alpha(\sum_{i} |w_{i}|)$$

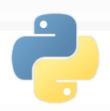

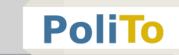

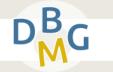

- Ridge tends to lower uniformly all the coefficients
  - Coefficients already close to 0 do not affect the sum of squares

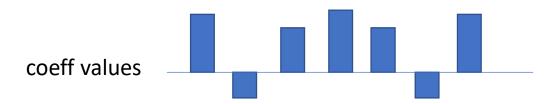

- Lasso tends to assign values very close to zero to some coefficients (feature selection)
  - Even smaller coefficients affect the sum

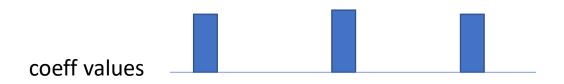

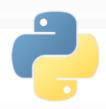

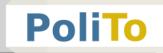

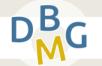

#### Ridge:

```
from sklearn.linear_model import Ridge
reg = Ridge(alpha=0.5)
```

#### Lasso:

```
from sklearn.linear_model import Lasso
reg = Lasso(alpha=0.5)
```

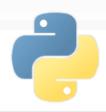

# **Notebook Examples**

- 4c-Scikitlearn-Polynomial-Regression.ipynb
  - 1. Polynomial regression
  - 2. Overfitting and regularization

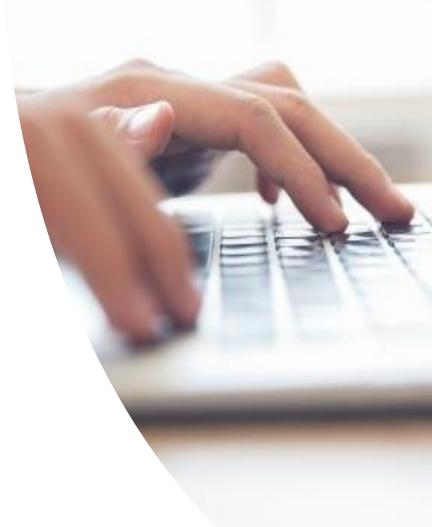

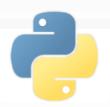

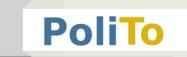

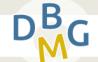

- Hyperparameters vs parameters
  - Hyperparameters are selected by the user
  - Parameters are computed by the algorithm during training
- Important: hyperparameters cannot be set by finding the values that give the best results on the test set
  - This methodology will overfit the test set
  - Indeed, you are using information of the test data to select some training hyperparameters

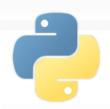

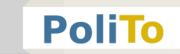

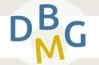

- There are two valid methodologies
- 1. Use hold-out to divide training data in 2 parts
  - Fit different model configurations on the training set
  - Pick the best one by evaluating the performances on the validation set

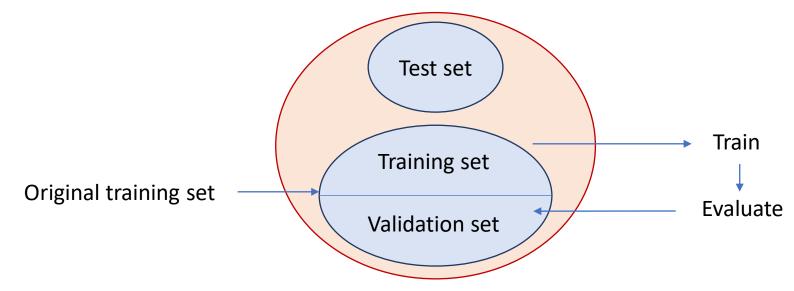

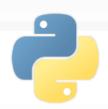

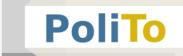

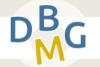

Finally test the selected model on the actual test set to have a measure of how well the selected hyperparameters work with new data

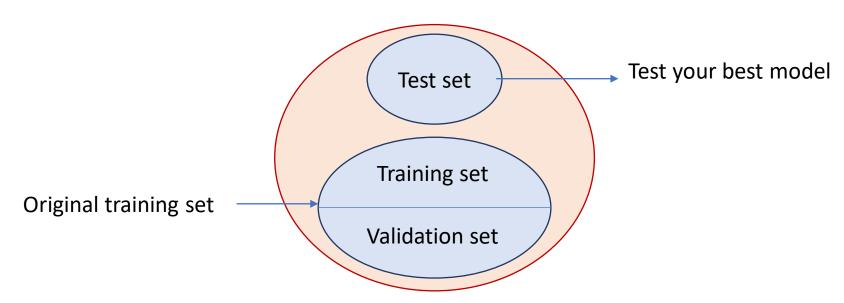

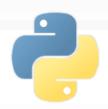

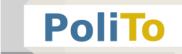

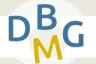

- 2. Use cross-validation (k-fold) on training data
  - At each iteration 1 partition of the training data is used as validation set, the others are used to train the models

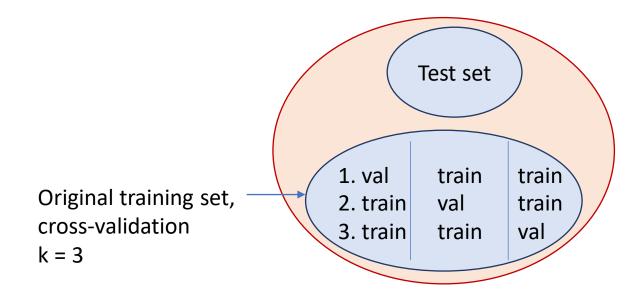

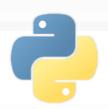

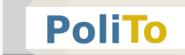

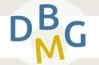

- 2. Use cross-validation (k-fold) on training data
  - For a given configuration you train k models on the training partitions and evaluate them on the validation partition

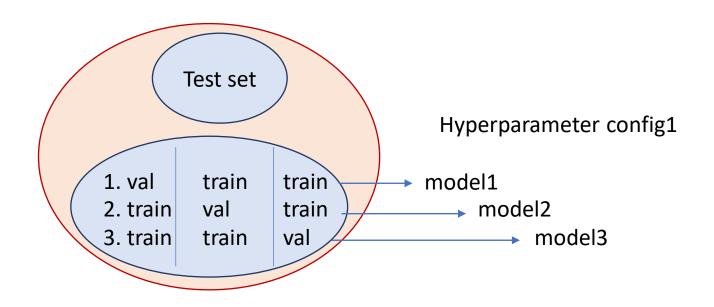

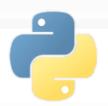

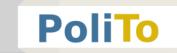

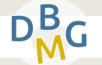

- 2. Use cross-validation (k-fold) on training data
  - For each model configuration average the scores on the validation partitions
  - Select the configuration with the highest average

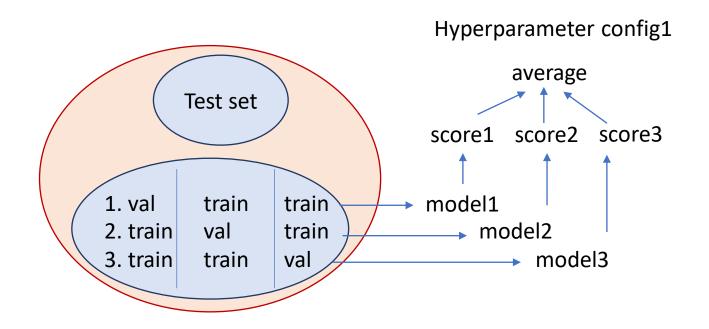

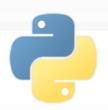

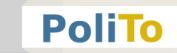

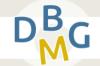

- This second methodology can be easily performed in Scikit-learn
  - First define a dictionary with the parameter values that you want to tune
  - E.g. for Ridge regression:

```
param_grid = {'alpha' : [0.1, 0.2],
    'fit_intercept' : [True, False]}
```

- With this grid Scikit-learn will try all the combinations:
  - {alpha=0.1,fit\_intercept=True}, {alpha=0.1,fit\_intercept=False},
  - {alpha=0.2,fit\_intercept=True}, {alpha=0.2,fit\_intercept=False},

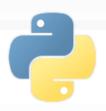

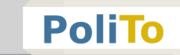

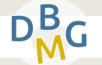

Then define a model and call GridSearchCV

```
from sklearn.model_selection import GridSearchCV
reg = Ridge()
gridsearch = GridSearchCV(reg, param_grid, scoring='r2', cv=5)
gridsearch.fit(X_train, y_train)
```

- This code will pick the best configuration of the param grid, for Ridge model,
  - According to the R2 score
  - Using a cross validation with k=5 partitions

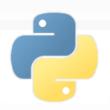

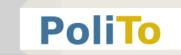

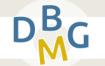

- Best parameter configuration can be found in the best params attribute of the gridsearch object
- An instance of the model with the best configuration is available in best\_estimator\_
  - Important: it is trained on the whole dataset!

```
configured_model = gridsearch.best_estimator_
```

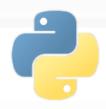

# **Notebook Examples**

- 4c-Scikitlearn-Polynomial-Regression.ipynb
  - 3. Grid-search to select model hyperparameters

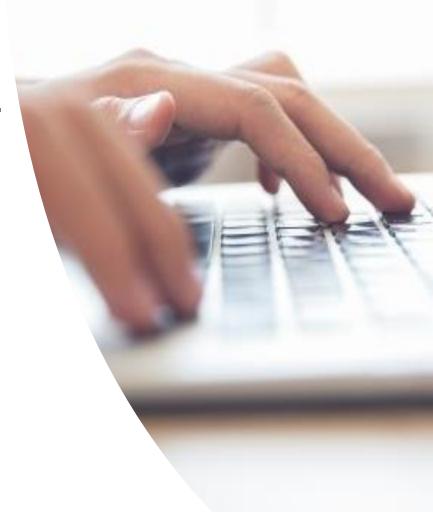